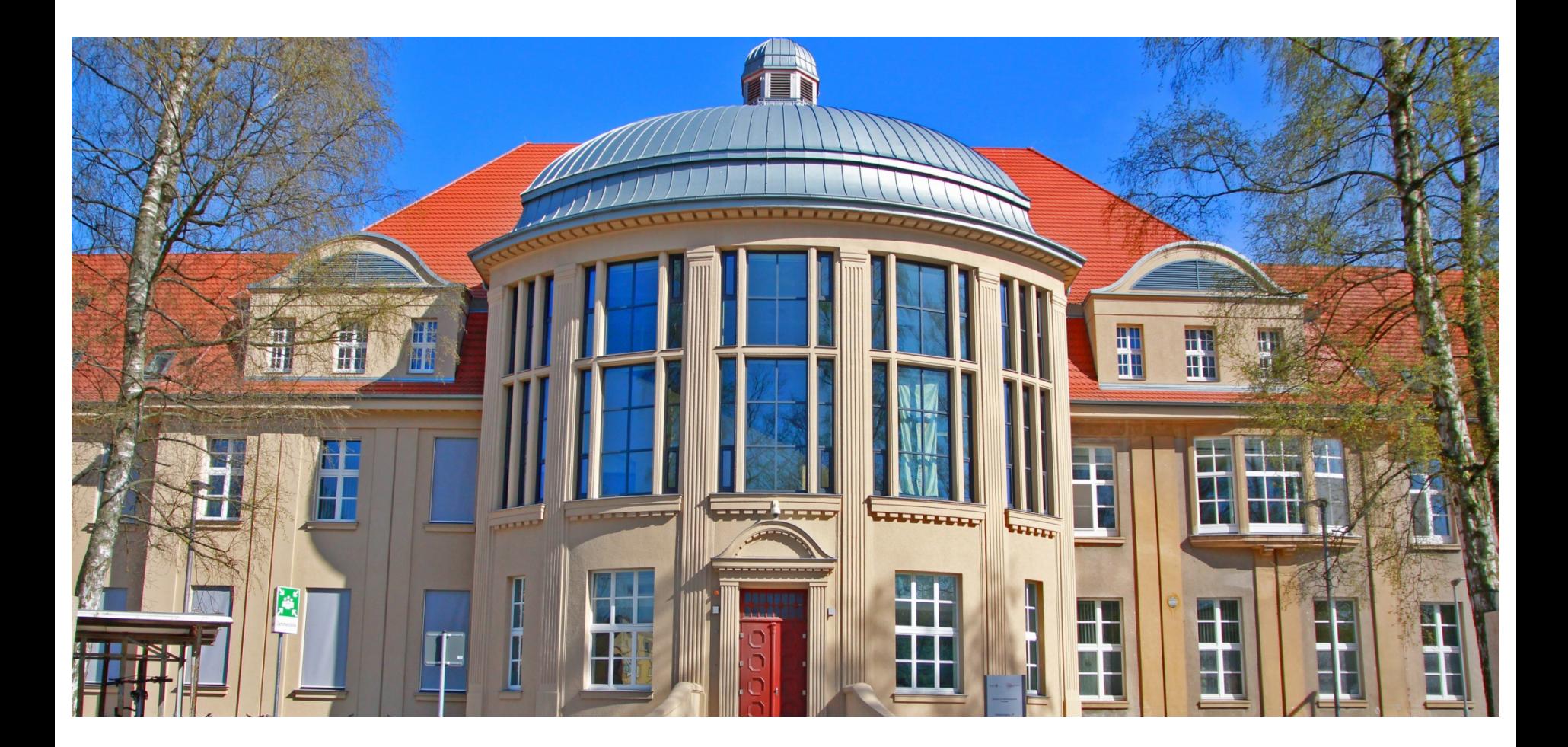

Institute for Biostatistics and Informatics in Medicine and Ageing Research

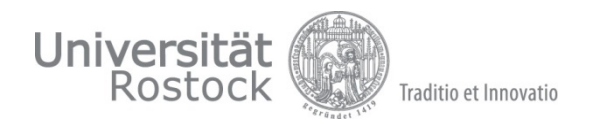

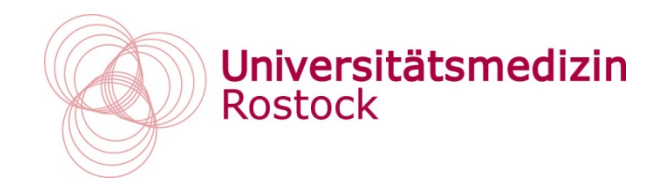

# **Deep Learning Hackathon Final presentation to Lung-Radgen Team : LUNG-SQUAD**

presented by Sarah Fischer

Institute for Biostatistics and Informatics in Medicine and Ageing Research

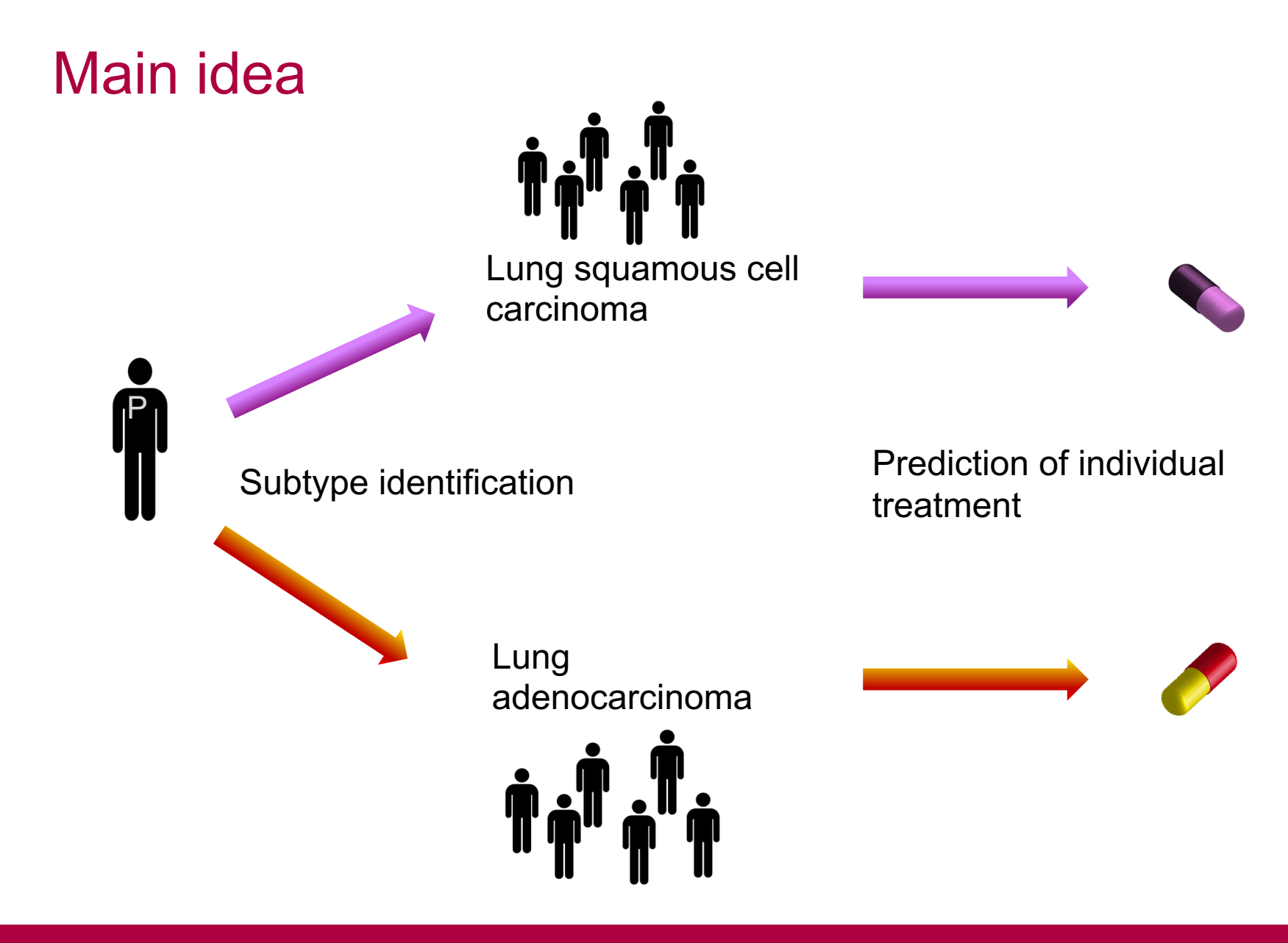

# 1. Image analysis

Patient Images:

- LUAD patients
- LUSC patients Format :
- DICOM

Modality : -CT scans

**Segmentation** 

- Manually
- **Tumor mask**

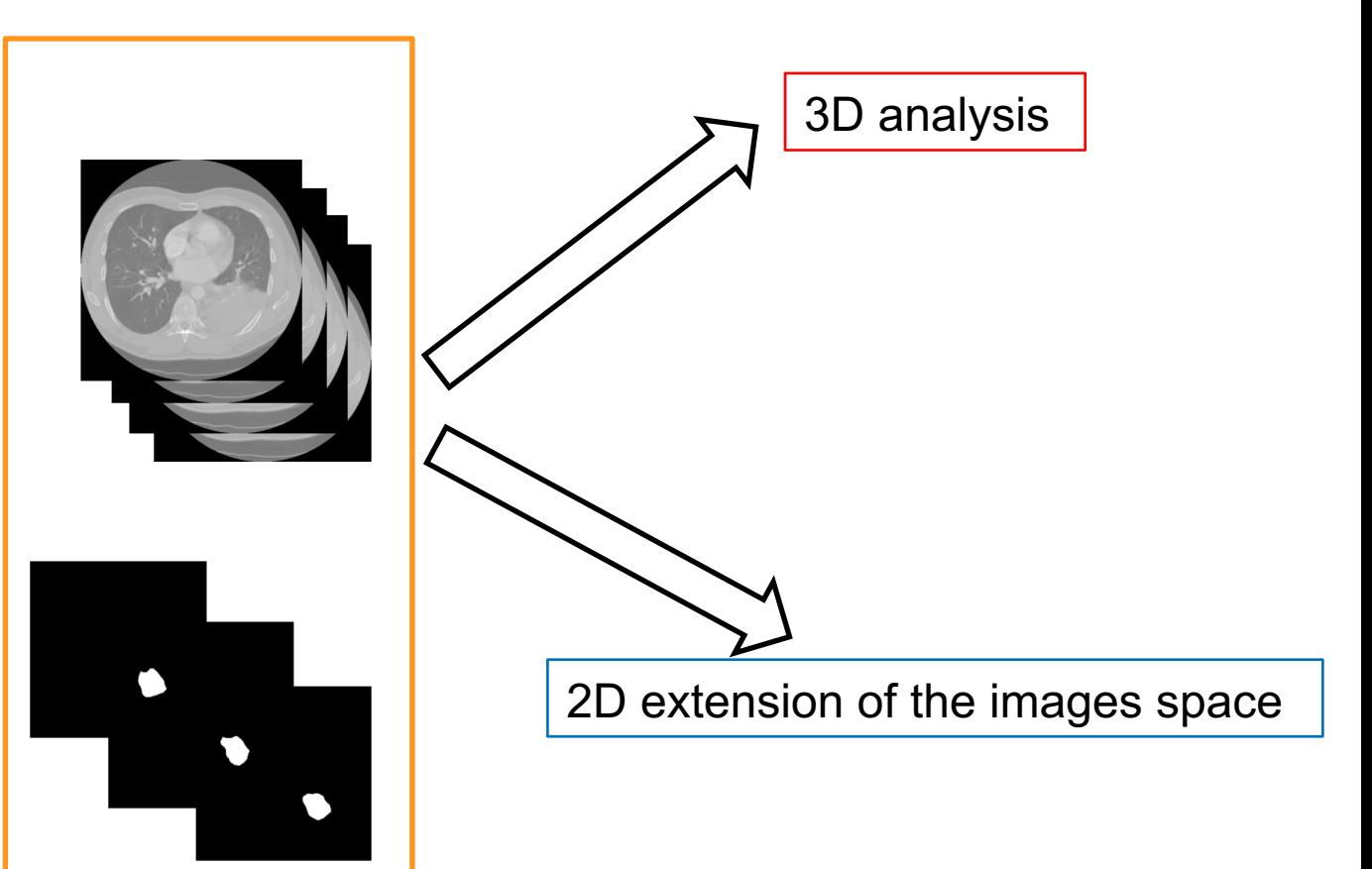

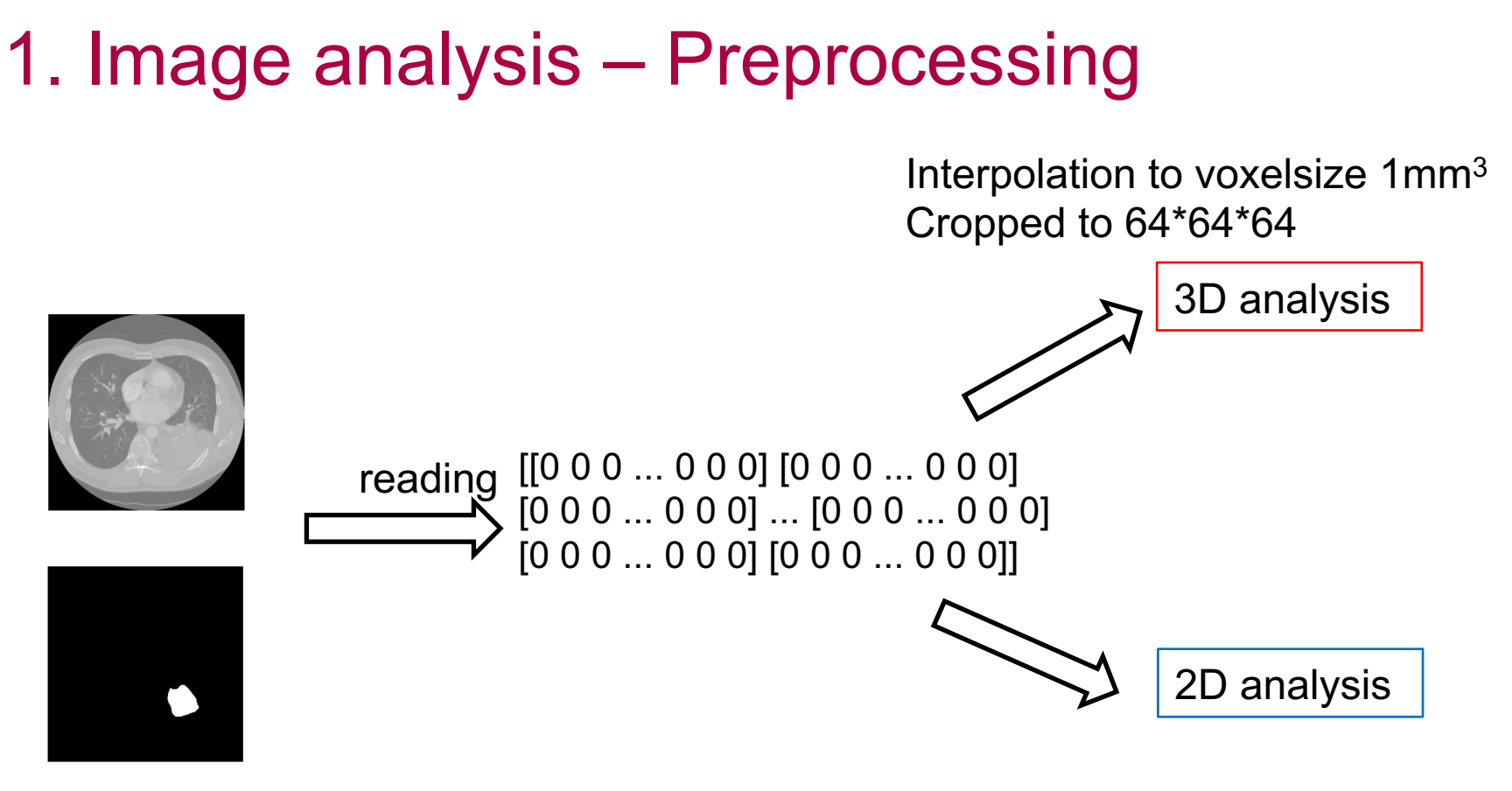

Extract CT slices with tumor in the mask

# 1. Image analysis – 3D analysis

Existing :

#### Deep learning for lung cancer

prognostication::

- 3D convolutional network
- 2 year overall survival classification
- Based on CT images
- Input :
	- 50x50x 50 boundary box around the tumor
- Output: binary classifier

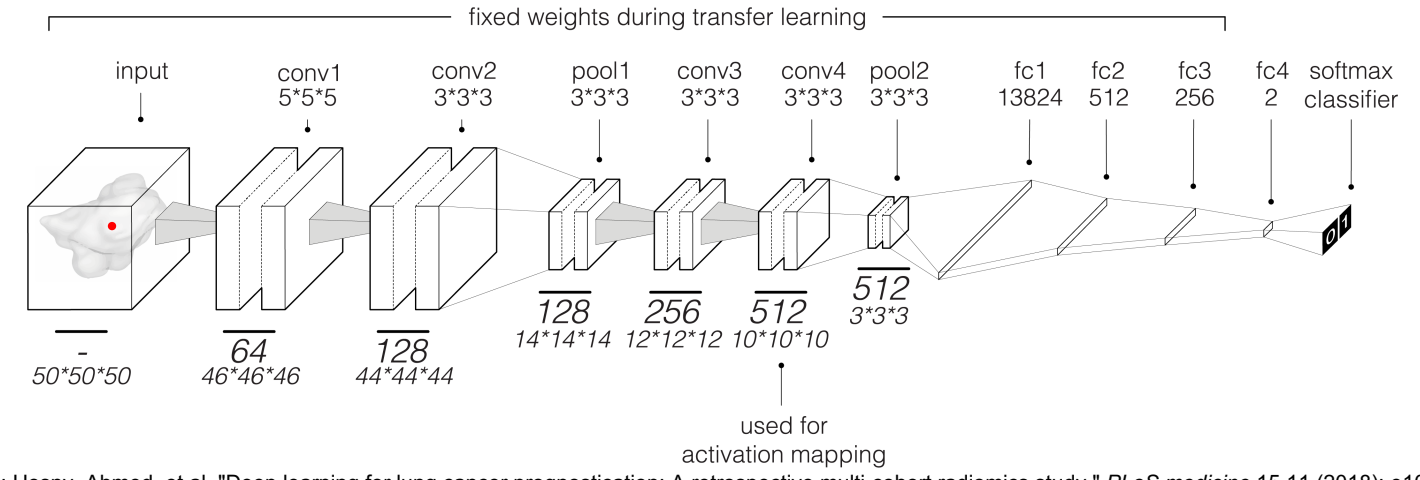

Source : Hosny, Ahmed, et al. "Deep learning for lung cancer prognostication: A retrospective multi-cohort radiomics study." *PLoS medicine* 15.11 (2018): e1002711.

## 1. Applying the model on our data

#### **Check the network for its generalisability:**

- Check the survival for our dataset
	- Our dataset contains in total 21 patients with survival data
	- Extract the CT segments and downsize it from 64x64x64 to 50x50x50 (required input).
	- Accuracy : 43 %

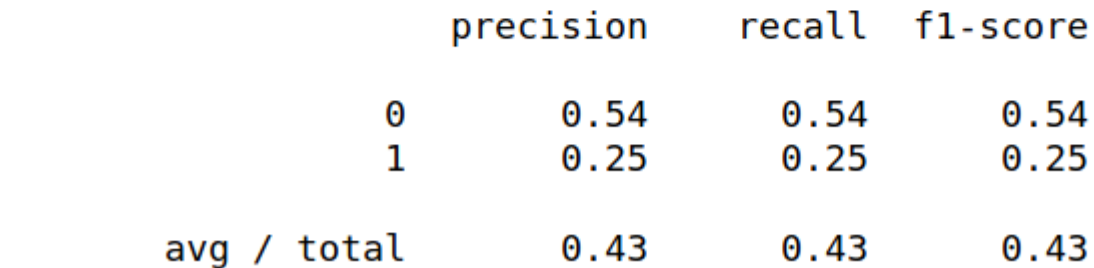

input

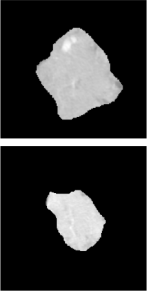

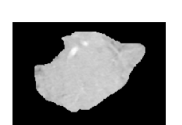

**Universitätsmedizin**  Rostock

support

13

21

8

 $0.54$ 

 $0.25$ 

 $0.43$ 

## 1. Transfer learning for 3D analysis

#### **Transfer Learning to our LUAD and LUSC classification task**

- Input size changed to 64x64x64
- Input is the CT crop

#### input

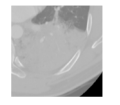

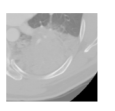

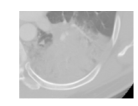

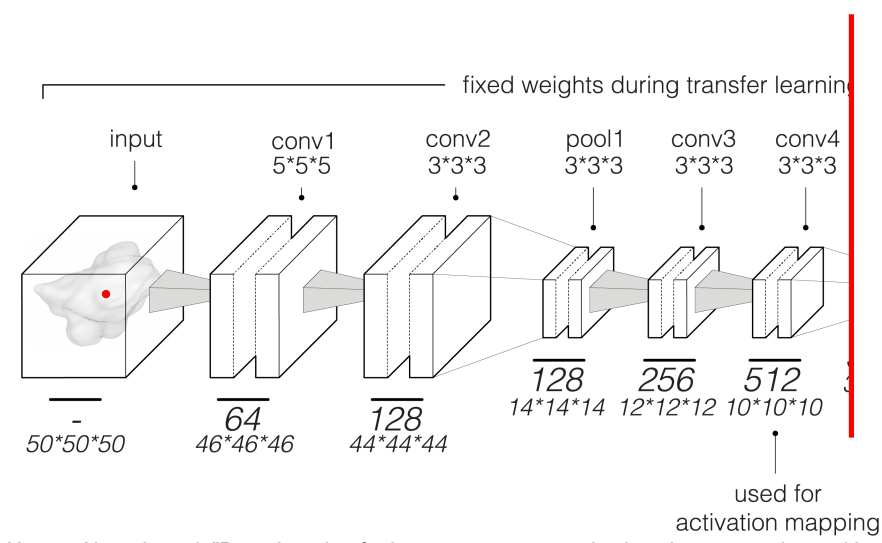

Source : Hosny, Ahmed, et al. "Deep learning for lung cancer prognostication: A retrospective multi-cohort radiomics study." *PLoS medicine* 15.11 (2018): e1002711.

Institute for Biostatistics and Informatics in Medicine and Ageing Research

## 1. Transfer learning for 3D analysis

#### **Transfer Learning to our LUAD and LUSC classification task**

• Remove everything after (and including) the last max pooling layers in the network.

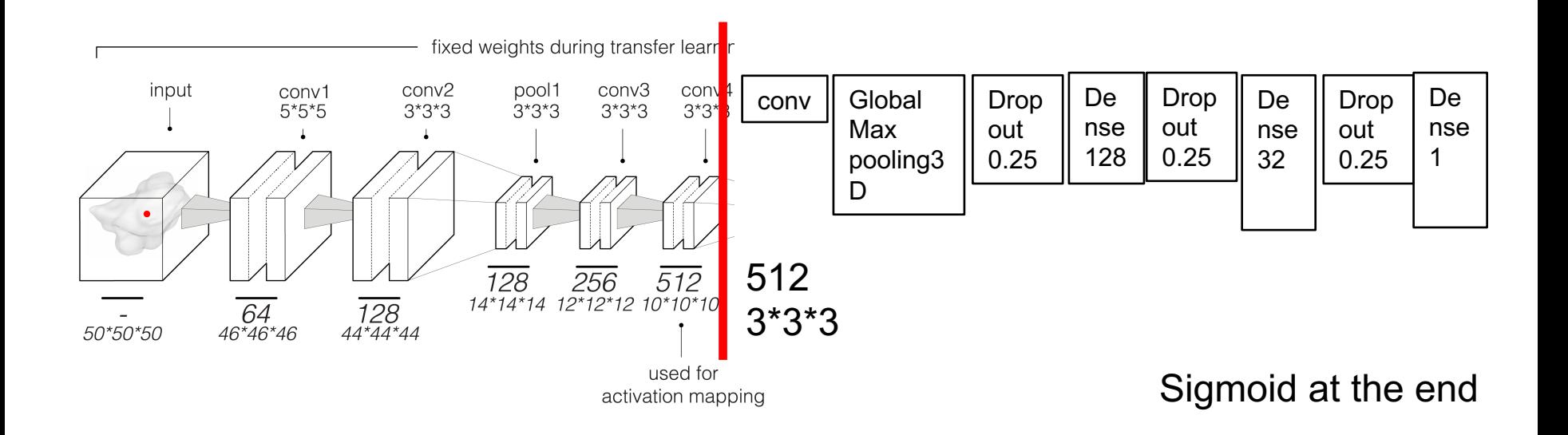

Source : Hosny, Ahmed, et al. "Deep learning for lung cancer prognostication: A retrospective multi-cohort radiomics study." *PLoS medicine* 15.11 (2018): e1002711.

#### 1. Transfer learning for 3D analysis – preliminary results - limited HU and normalized

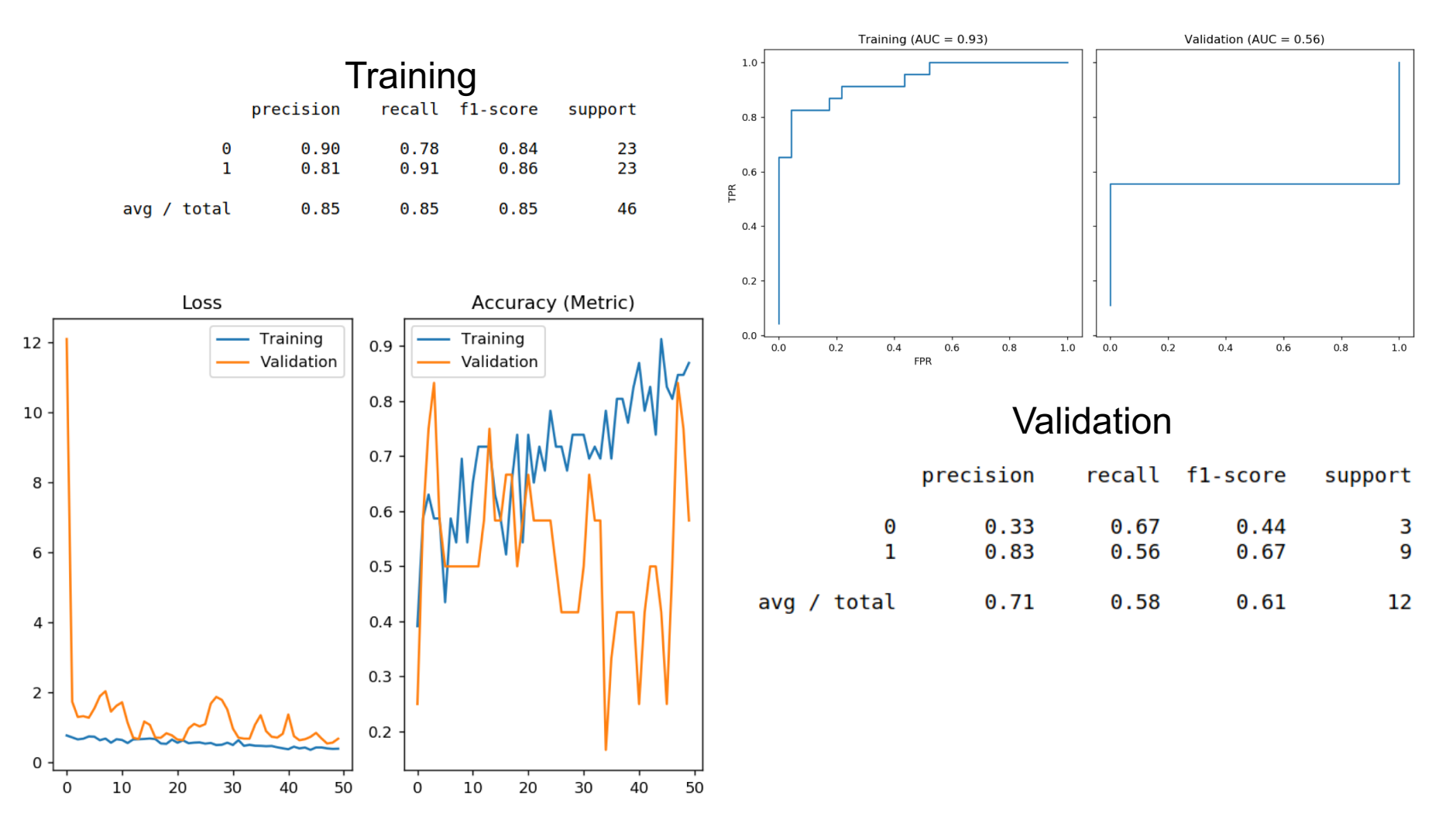

1. Extension of the image sample space progressive generative adversarial networks

- Using an established progressive generative adversarial networks
- Trained the network on our dataset from scratch

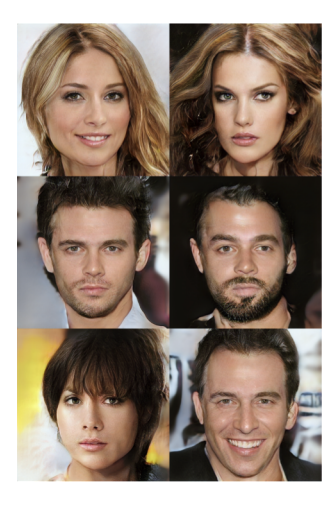

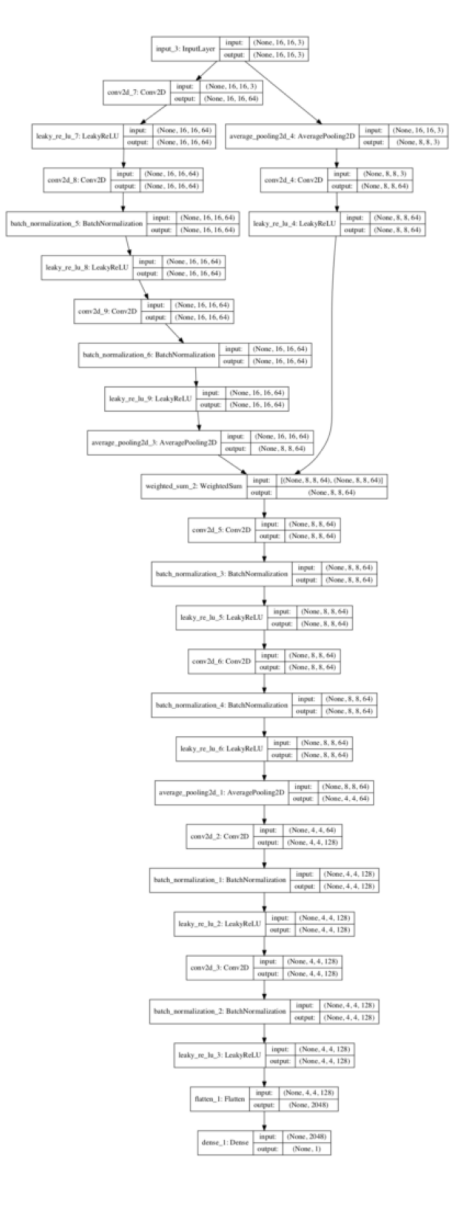

Source: Karras, Tero, et al. "Progressive growing of gans for improved quality, stability, and variation." *arXiv preprint arXiv:1710.10196* (2017).

Institute for Biostatistics and Informatics in Medicine and Ageing Research

## 1. GAN output – CT after 14 h training

#### Fakes **Real**

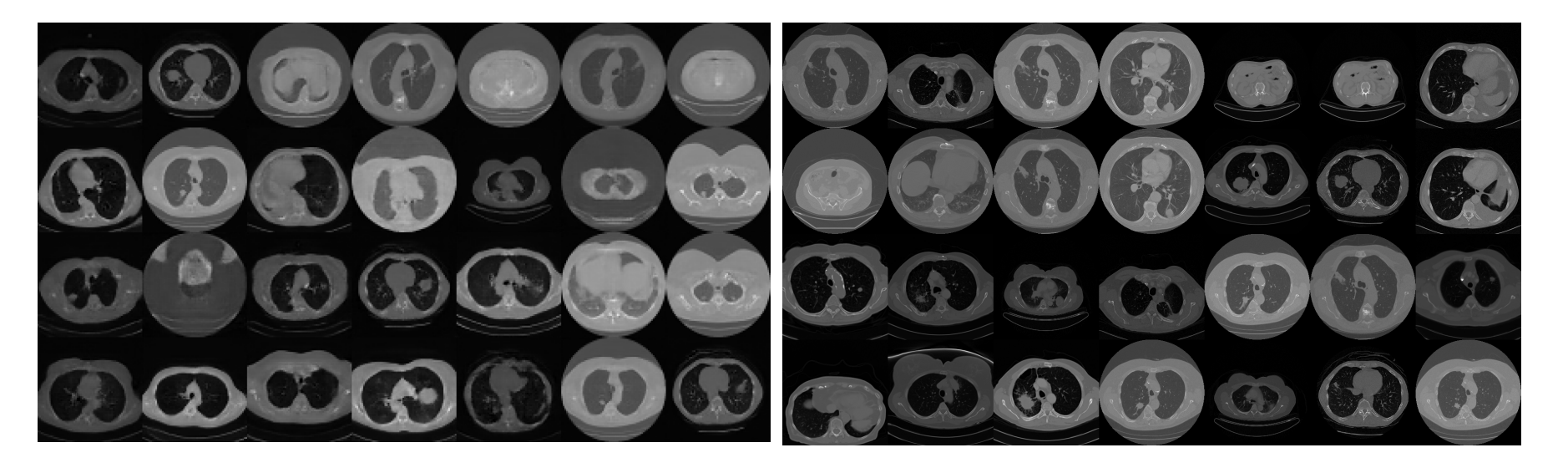

Challenge : Where is the tumor ?

Network finds the tumor itself

Training network with CT and masks to detect masks

## 1. Image space extension – Further work Training network with CT and masks to detect masks

Shin et al. performed medical image synthesis for brain MRI's

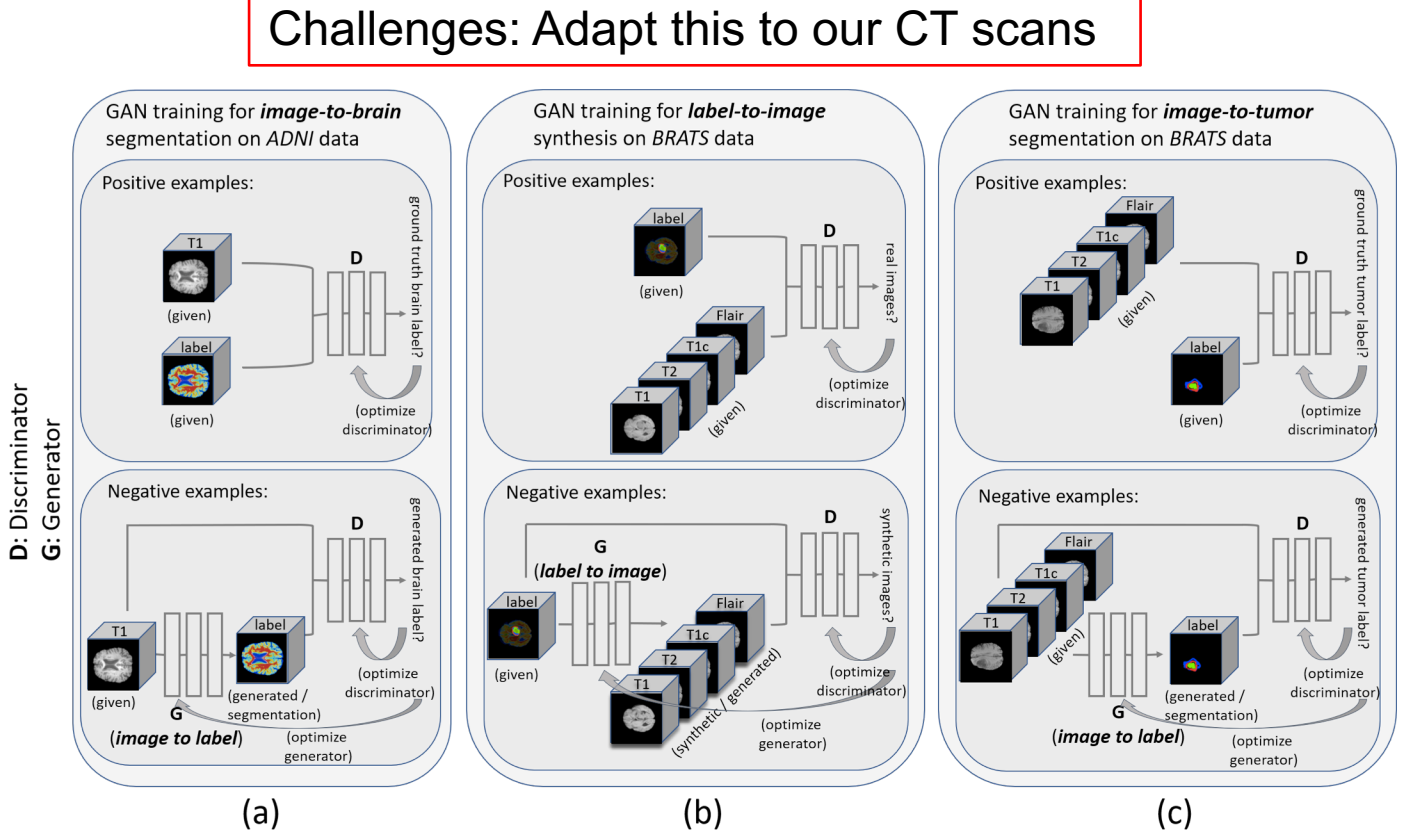

Source : Shin, Hoo-Chang, et al. "Medical image synthesis for data augmentation and anonymization using generative adversarial networks." *International Workshop on Simulation and Synthesis in Medical Imaging*. Springer, Cham, 2018.

Institute for Biostatistics and Informatics in Medicine and Ageing Research

## 2. Classification of patients based on multiple datasets

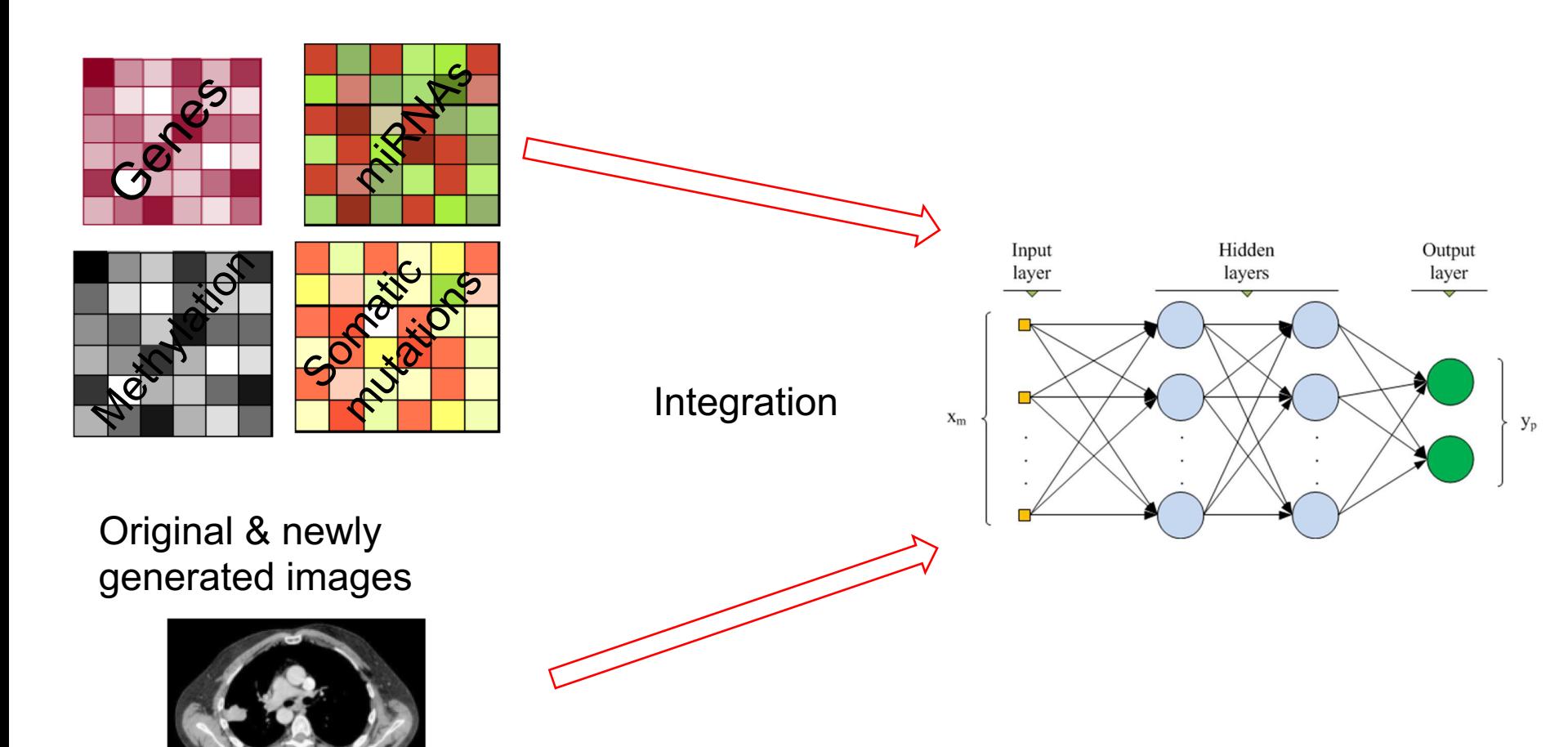

# 2. Binary Classification based on multiple two

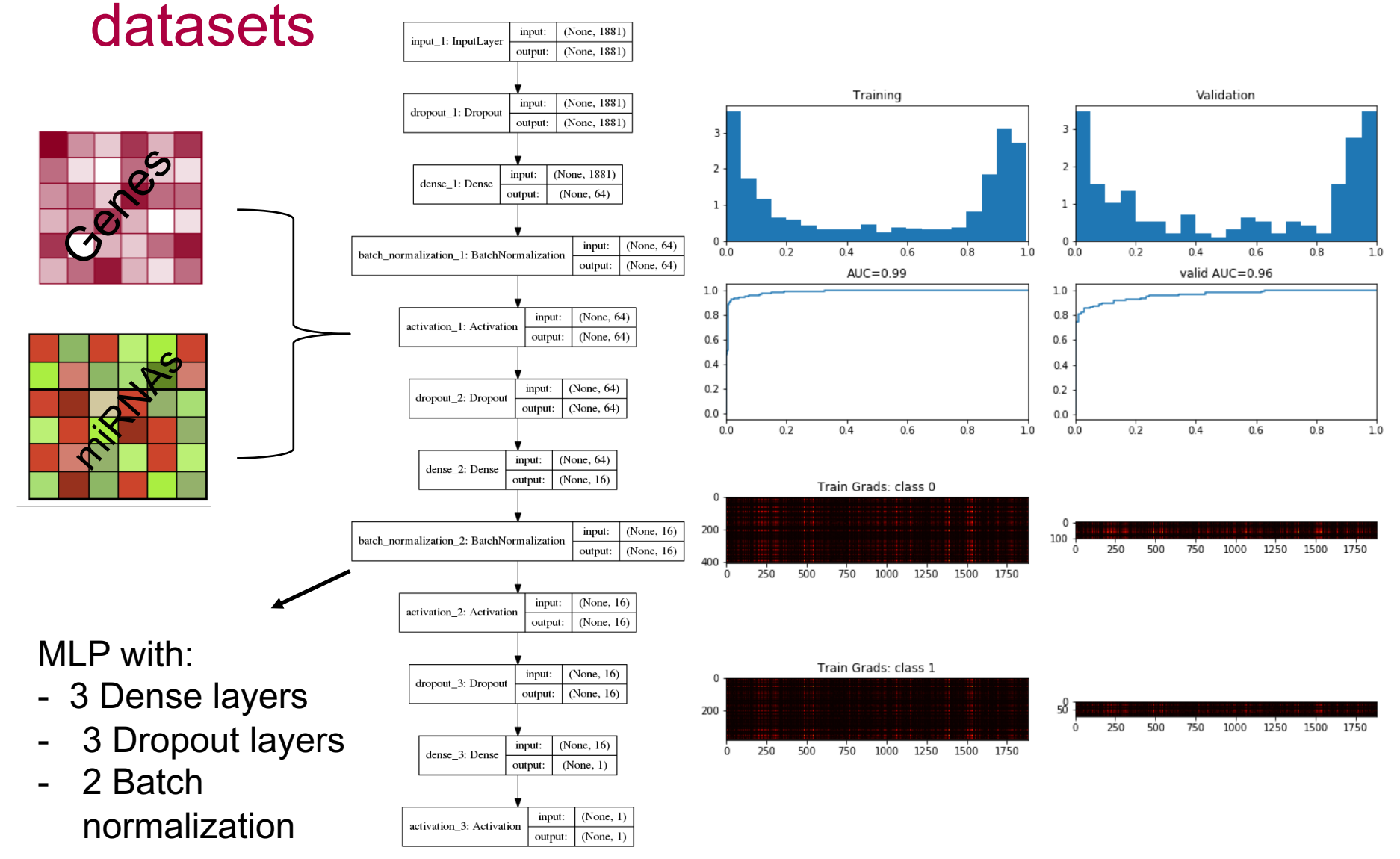

## 2. Multi Class based on two datasets

Again change of research question towards : Tumor stage classification with T stages

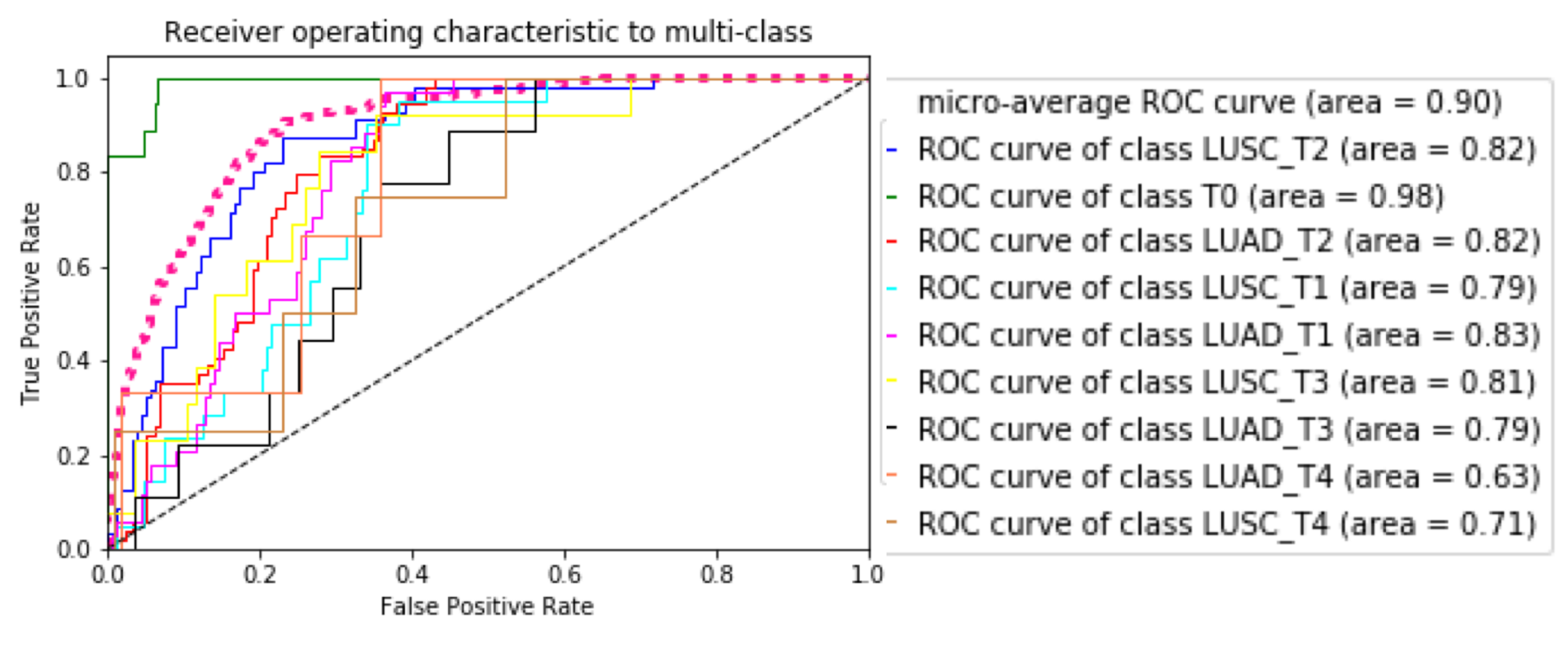

0

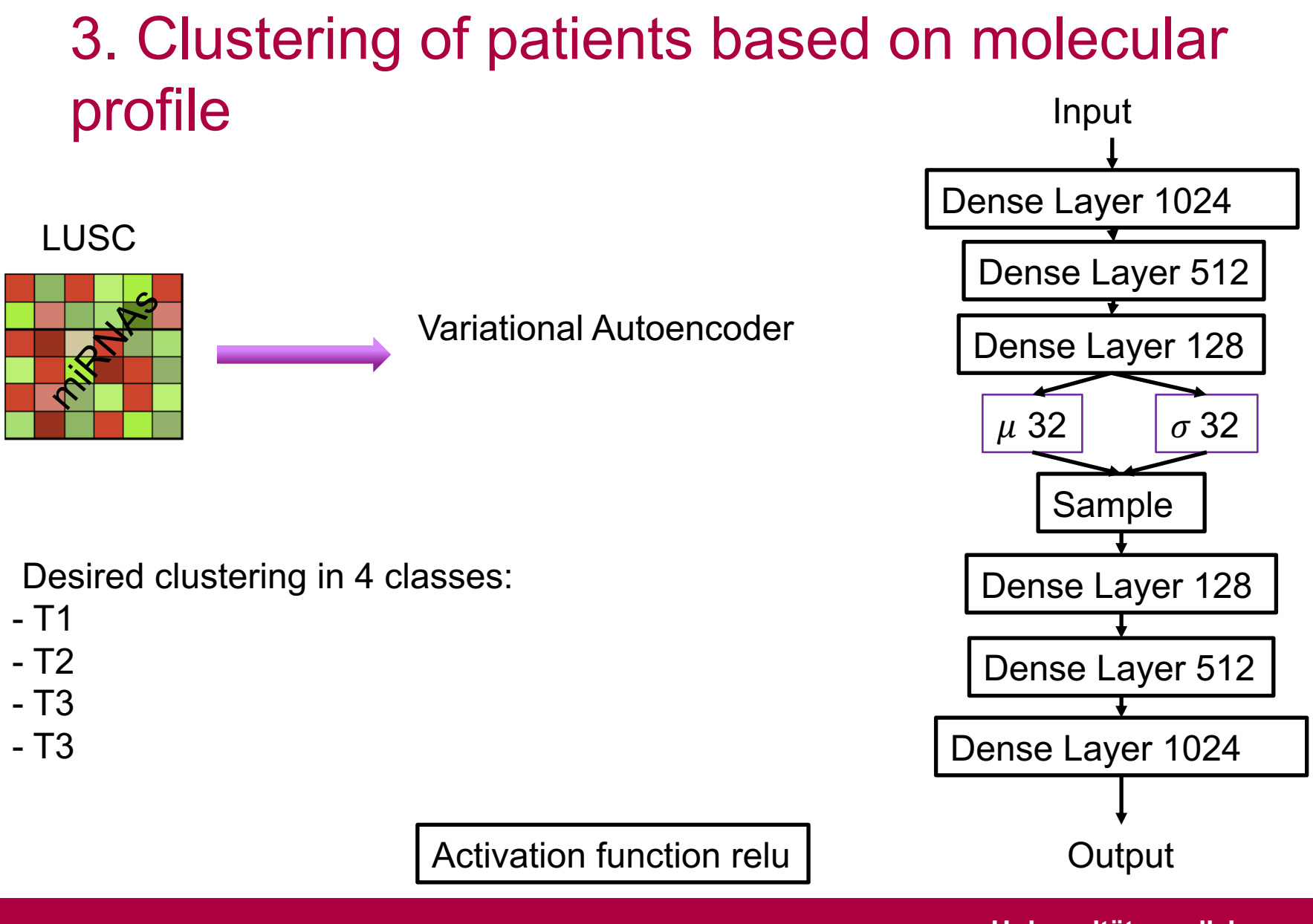

#### Institute for Biostatistics and Informatics in Medicine and Ageing Research

#### 3. Training of variational Autoencoder

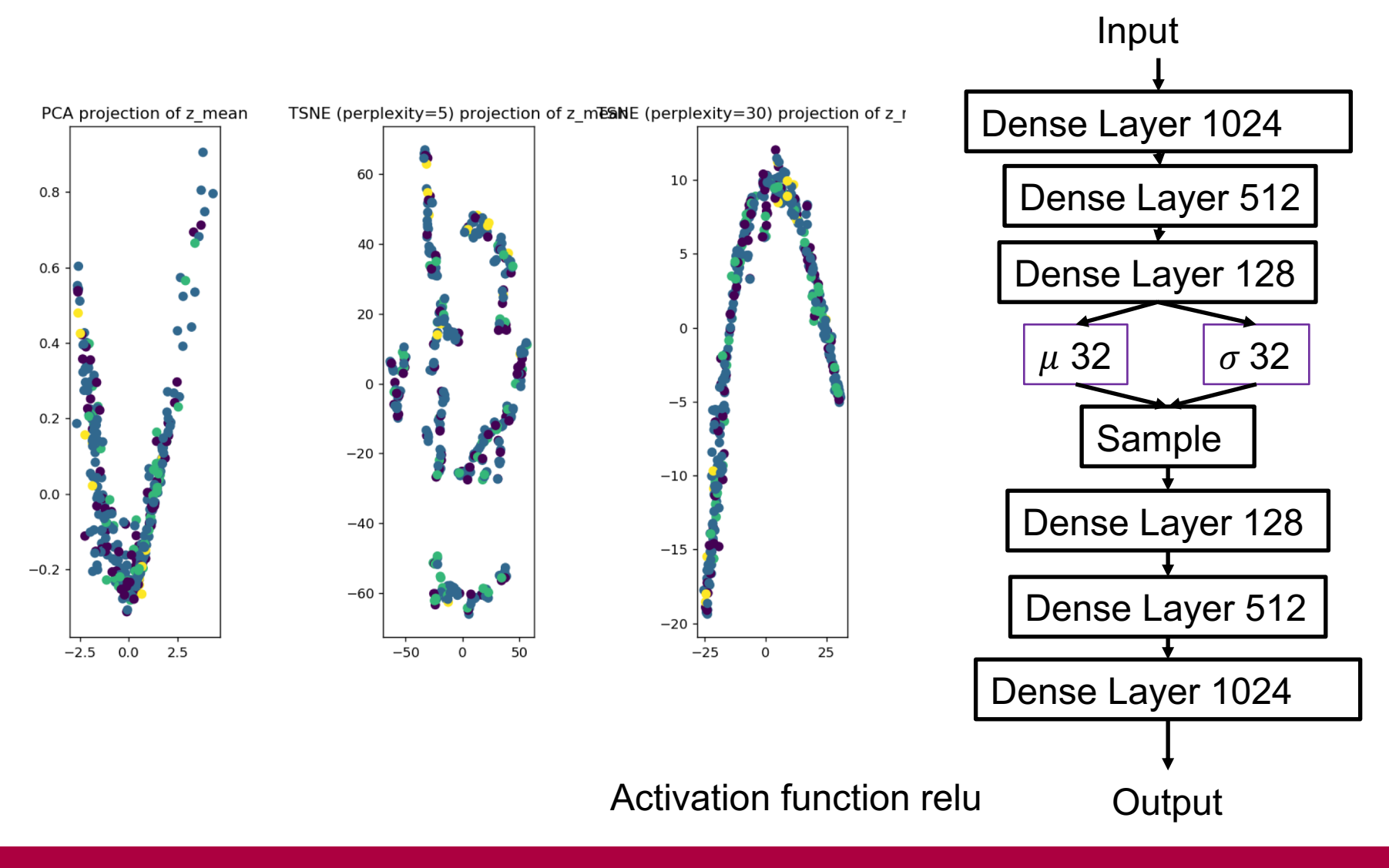

Institute for Biostatistics and Informatics in Medicine and Ageing Research

#### 3. Test of variational Autoencoder

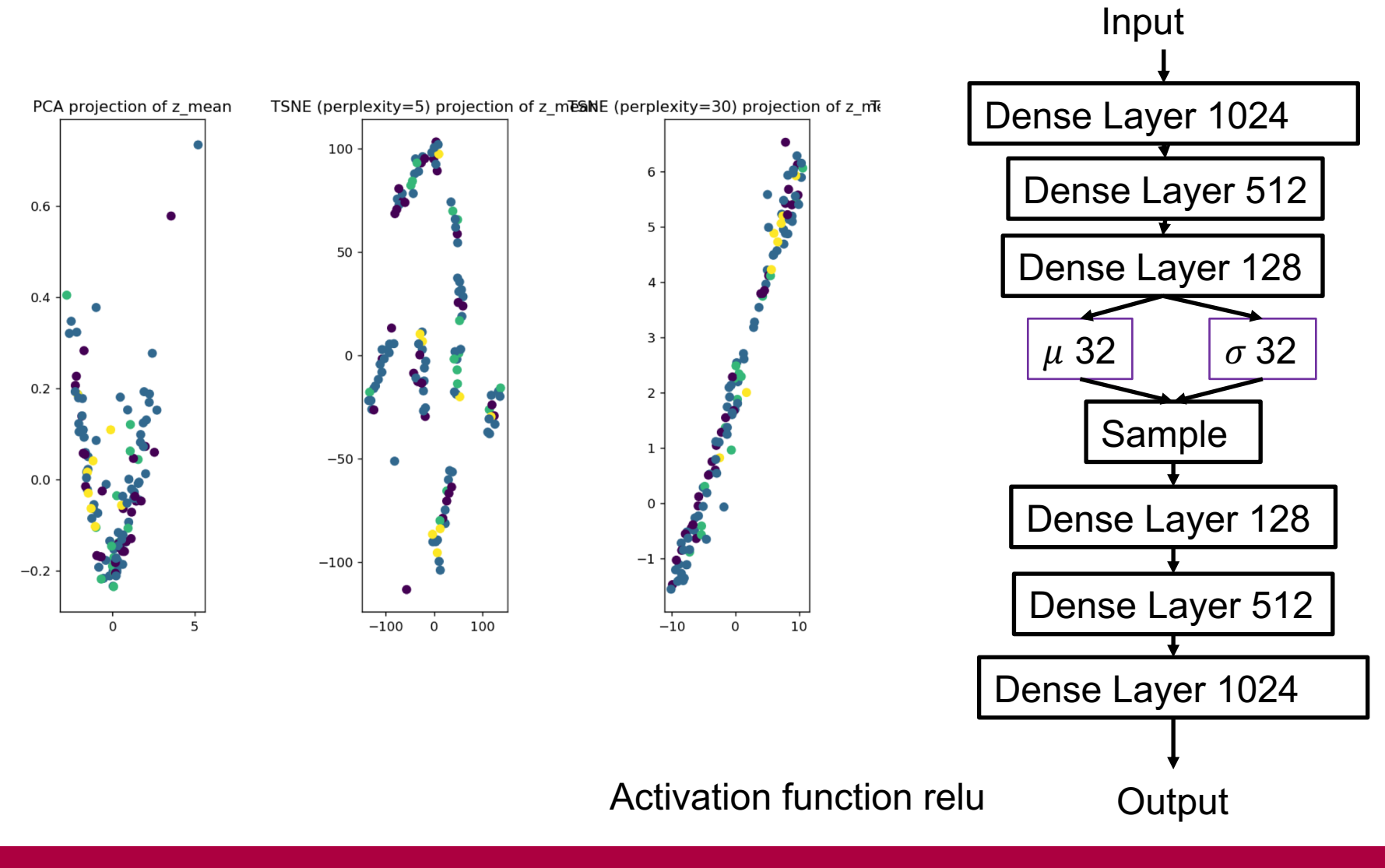

Institute for Biostatistics and Informatics in Medicine and Ageing and Agenesian and Agenesian and Agenesian and The Rostock<br>Research Research

# Future of the project

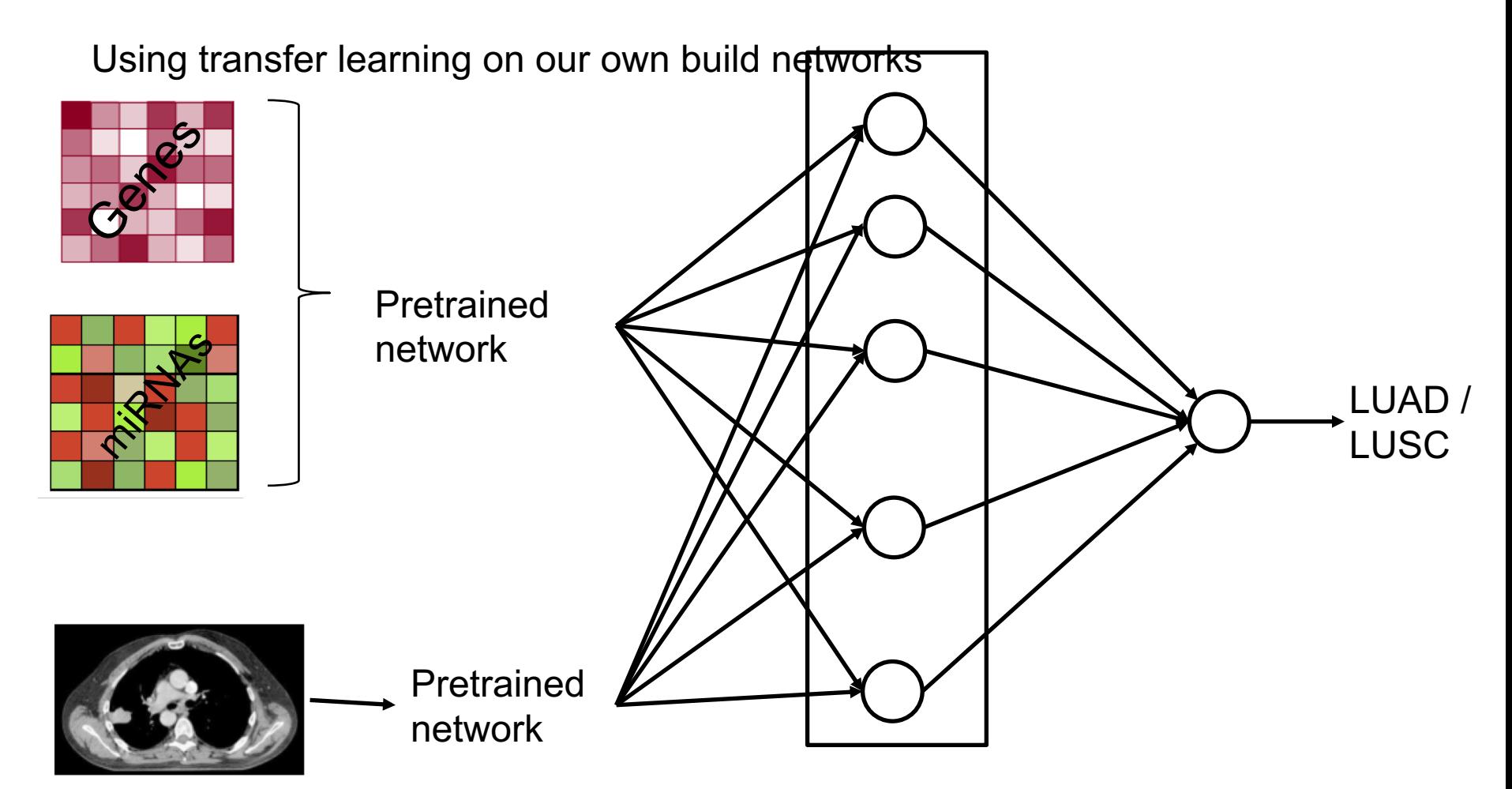

One or multiple dense layers with dropout and batch normalization

Institute for Biostatistics and Informatics in Medicine and Ageing and Agenesian and Agenesian and Agenesian and Theorem and Rostock<br>Research Research

## LUNG-SQUAD Team

#### **IBIMA – University medicine**

**Rostock**  Dr. Mohamed Hamed Sarah Fischer

#### **Student:**

Nicolas Luca Spath

#### **Faculty of Computers and**

**Informatics, Suez Canal University:**  Mohamed Tahoun

**Our mentors**

**Nvidia**: Jonny Hancox

#### **Helmholtz-Zentrum Dresden-Rossendorf**

Sebastian Starke